#### **Movil**

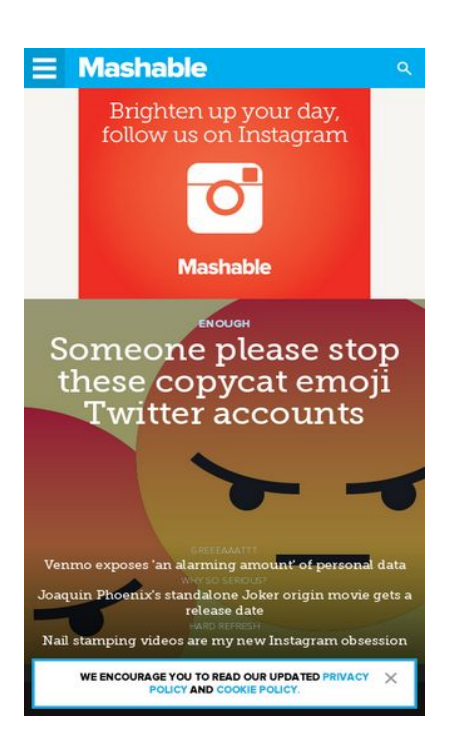

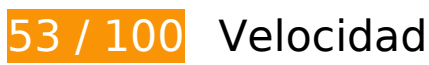

 **Elementos que debes corregir:** 

### **Aprovechar el almacenamiento en caché del navegador**

Establecer una fecha de caducidad o una edad máxima en las cabeceras HTTP de los recursos estáticos indica al navegador que cargue los recursos descargados previamente del disco local en lugar de hacerlo a través de la red.

[Aprovechar el almacenamiento en caché del navegador](http://sitedesk.net/redirect.php?url=https%3A%2F%2Fdevelopers.google.com%2Fspeed%2Fdocs%2Finsights%2FLeverageBrowserCaching) de estos recursos almacenables en caché:

- https://c.evidon.com/geo/country.js (no se ha especificado el tiempo de expiración)
- https://cdn.adsafeprotected.com/iasPET.1.js (no se ha especificado el tiempo de expiración)
- https://e2e.mashable.com/e/eyJraW5kIjoicGFnZXZpZXciLCJzaXRlIjoibWFzaGFibGUuY29tIiwiYX R0cmlidXRlcyI6eyJ1cmkiOiJodHRwczovL21hc2hhYmxlLmNvbS8iLCJyZWZlcnJlciI6IiJ9LCJjcmVh dGVkX2F0IjoiMjAxOC0wNy0xOVQwNToyMzo0NC4zNjZaIn0= (no se ha especificado el tiempo de expiración)
- https://e2e.mashable.com/e/eyJraW5kIjoicGFnZXZpZXciLCJzaXRlIjoibWFzaGFibGUuY29tIiwiYX R0cmlidXRlcyI6eyJ2aXJ0dWFsIjp0cnVlLCJ1cmkiOiJodHRwczovL21hc2hhYmxlLmNvbS8iLCJyZ

#### **Movil**

WZlcnJlciI6IiJ9LCJjcmVhdGVkX2F0IjoiMjAxOC0wNy0xOVQwNToyMzo0NC4zODFaIn0= (no se ha especificado el tiempo de expiración)

- https://cdn.optimizely.com/js/58011369.js (2 minutos)
- https://content.jwplatform.com/libraries/hrrl7x1B.js (2,5 minutos)
- https://assets.pinterest.com/js/pinit.js (3,8 minutos)
- https://assets.pinterest.com/js/pinit\_main.js?0.9155729606281966 (4,8 minutos)
- https://e2e-static.zdcommerce.io/e2e.js (15 minutos)
- https://mb.moatads.com/yi.js?ue=false&uu=false&qm=420&qn=(%2BIb%7Cj8o%3FJ(jkkeL0 7L.sn%5E%2FJ36t9B%2CN%3Ey)%2ChXbvU37\_\*NhSfBghz%5Dj103ett\*apQ%3C%3C%2C%5 Bo%7BG4%25w%5ETmeja8lC%2Cfqi2U%3AS%5E%5EZL%22%2BexTR%5EnLS5H%259RHrO CFxBoocF)uhFAkD%3Dv%3Cy%5Dv%5BLy\*hgMcpk%3FqFm%5Dm%22%2Bx%7CoyeWD%5D %5BpN%7CQgP1x%5BhekuG%2C(m6AKwRbyDrsi%3C%261fp%5BoU5tWh2%2B%3Ce%24% 26m3I%5EjrgMLgSR8o23%3B(8.aS%3B4oD%7D%60%3Fjc!L2LmqMs%3Cex1bxNTK7%2BuCT pY%3CZ.e&qp=00000&qq=000000000000&qr=0&is=BBBBBkRBBBHBIPBBBBBBBBCqBBBY3 NT5BBBBBTcBBgBXBS9lYBBBdg4pYFmR4BBBBBBSJBBBBBBBBBBHUoBBFCyB7BB3vBBmBBBi mBBBBBBxCCBBqBvBCfBBBiMeiHJmciFeCVMqBBBBBkKzQ9lBeBBBBBBBBBBBBBBBBBBBBBB BBBBBBxPBBBBBf9CBBBRpnICyRBBBBBBBBBBBBBBBC9ThFF3cBKBCBBBBBBB7BBdBz1BD7f PBBpkBJVBBBBBBICDCCCCCCCDDDDCCCBBh2eBBBGI79kNB8DJoBBBBBCBEmBB&iv=6&gz= 0&hh=0&hn=0&qt=0&tw=null&url=https%3A%2F%2Fmashable.com%2F&confidence=2&p code=ziffdavisprebidheader423326082791&callback=MoatNadoAllJsonpRequest\_59201182 (15 minutos)
- https://www.googletagmanager.com/gtm.js?id=GTM-MN78SWW (15 minutos)
- https://www.googletagservices.com/tag/js/gpt.js (15 minutos)
- https://js-sec.indexww.com/ht/p/184309-263190142556871.js (17,8 minutos)
- https://cdn.krxd.net/controltag/rq1b4x67c.js (20 minutos)
- https://connect.facebook.net/en\_US/sdk.js (20 minutos)
- https://g.mashable.com/mashable.js?cc=&url=https%3A//mashable.com/ (20 minutos)
- https://cdn.krxd.net/userdata/get?pub=3a135898-6bcf-4f5f-95b9-9bb8dcebf2f2&technograp hics=1&callback=Krux.ns.mashable.kxjsonp\_userdata (30 minutos)
- https://consumer.krxd.net/consent/get/3a135898-6bcf-4f5f-95b9-9bb8dcebf2f2?idt=device& dt=kxcookie&callback=Krux.ns.mashable.kxjsonp\_consent\_get\_0 (30 minutos)
- https://cdn.static.zdbb.net/js/z0WVjCBSEeGLoxIxOQVEwQ.min.js (60 minutos)
- https://cdn.ziffstatic.com/jst/zdconsent.js (60 minutos)
- https://pagead2.googlesyndication.com/pagead/osd.js (60 minutos)
- https://js-agent.newrelic.com/nr-spa-1071.min.js (2 horas)
- https://stats.g.doubleclick.net/dc.js (2 horas)
- https://sejs.moatads.com/ziffdavisprebidheader423326082791/yi.js (6 horas)
- https://z.moatads.com/ziffdaviscwnew43828694654/moatad.js (8,1 horas)

### **Eliminar el JavaScript que bloquea la visualización y el CSS del contenido de la mitad superior de la página**

Tu página tiene 6 recursos de secuencias de comandos y 3 recursos CSS que provocan un bloqueo. Ello causa un retraso en el procesamiento de la página.

No se ha podido visualizar el contenido de la mitad superior de la página sin tener que esperar a que se cargara alguno de los recursos. Intenta aplazar o cargar de forma asíncrona los recursos que bloquean la visualización, o bien inserta porciones críticas de dichos recursos directamente en el HTML.

[Quitar el JavaScript que bloquea la visualización de contenido:](http://sitedesk.net/redirect.php?url=https%3A%2F%2Fdevelopers.google.com%2Fspeed%2Fdocs%2Finsights%2FBlockingJS)

- https://cdn.optimizely.com/js/58011369.js
- https://content.jwplatform.com/libraries/hrrl7x1B.js
- https://a.amz.mshcdn.com/assets/advertisement-05dc9dd632adb4df020fc426e931cbf5c678 486fac51ea65ff563a9f577dc7bc.js
- https://a.amz.mshcdn.com/assets/templates-5eb38917411c7f323344a8ec1edac6cf88a791d 49da015a55b04770f85f10ee8.js
- https://a.amz.mshcdn.com/assets/app-9573e952e40958b15b11b87e145aa3e4eb75b2a6bdc be31b98223977216347d8.js
- https://cdn.static.zdbb.net/js/z0WVjCBSEeGLoxIxOQVEwQ.min.js

[Optimizar la entrega de CSS](http://sitedesk.net/redirect.php?url=https%3A%2F%2Fdevelopers.google.com%2Fspeed%2Fdocs%2Finsights%2FOptimizeCSSDelivery) de estas URL:

- https://a.amz.mshcdn.com/assets/appa30f73412093e9a4a11f92a27c9ce6cfd2aa8e3f6c3f2509a51c0c34e2ce1cf2.css
- https://a.amz.mshcdn.com/assets/csshakedfc9172fc6797bcf9361b9e3a1e0ffb7da5049f9307175b575c27c10762be22f.css
- https://a.amz.mshcdn.com/assets/posts-30e419f72e1214ca969ff551ff949f898bea025141c7c 74c9b7fbd3bf86350db.css

# **Elementos que puedes plantearte corregir:**

## **Habilitar compresión**

Comprimir recursos con gzip o con deflate puede reducir el número de bytes enviados a través de la red.

[Habilitar la compresión](http://sitedesk.net/redirect.php?url=https%3A%2F%2Fdevelopers.google.com%2Fspeed%2Fdocs%2Finsights%2FEnableCompression) de estos recursos para reducir su tamaño de transferencia en 8,7 KB (reducción del 68 %).

- Si se comprime https://mb.moatads.com/yi.js?ue=false&uu=false&qm=420&qn=(%2BIb%7 Cj8o%3FJ(jkkeL07L.sn%5E%2FJ36t9B%2CN%3Ey)%2ChXbvU37\_\*NhSfBghz%5Dj103ett\*apQ %3C%3C%2C%5Bo%7BG4%25w%5ETmeja8lC%2Cfqi2U%3AS%5E%5EZL%22%2BexTR%5En LS5H%259RHrOCFxBoocF)uhFAkD%3Dv%3Cy%5Dv%5BLy\*hgMcpk%3FqFm%5Dm%22%2Bx %7CoyeWD%5D%5BpN%7CQgP1x%5BhekuG%2C(m6AKwRbyDrsi%3C%261fp%5BoU5tWh2 %2B%3Ce%24%26m3I%5EjrgMLgSR8o23%3B(8.aS%3B4oD%7D%60%3Fjc!L2LmqMs%3Cex 1bxNTK7%2BuCTpY%3CZ.e&qp=00000&qq=000000000000&qr=0&is=BBBBBkRBBBHBIPBB BBBBBBCqBBBY3NT5BBBBBTcBBgBXBS9lYBBBdg4pYFmR4BBBBBBSJBBBBBBBBBBHUoBBFC yB7BB3vBBmBBBimBBBBBBxCCBBqBvBCfBBBiMeiHJmciFeCVMqBBBBBkKzQ9lBeBBBBBBBBB BBBBBBBBBBBBBBBBBBBxPBBBBBf9CBBBRpnICyRBBBBBBBBBBBBBBBC9ThFF3cBKBCBBBB BBB7BBdBz1BD7fPBBpkBJVBBBBBBICDCCCCCCCDDDDCCCBBh2eBBBGI79kNB8DJoBBBBBCB EmBB&iv=6&gz=0&hh=0&hn=0&qt=0&tw=null&url=https%3A%2F%2Fmashable.com%2F &confidence=2&pcode=ziffdavisprebidheader423326082791&callback=MoatNadoAllJsonpR equest 59201182, supondría un ahorro de 4,9 KB (reducción del 81 %).
- Si se comprime https://c.amazon-adsystem.com/bao-csm/aps-comm/aps\_csm.js, supondría un ahorro de 3,7 KB (reducción del 59 %).
- Si se comprime https://srv-2018-07-19-05.config.parsely.com/config/mashable.com, supondría un ahorro de 113 B (reducción del 30 %).

# **Minificar CSS**

Compactar el código CSS puede ahorrar una gran cantidad de bytes de datos y acelerar los tiempos de descarga y análisis.

[Reducir CSS](http://sitedesk.net/redirect.php?url=https%3A%2F%2Fdevelopers.google.com%2Fspeed%2Fdocs%2Finsights%2FMinifyResources) de estos recursos para reducir su tamaño en 143 B (reducción del 11 %).

Si se reduce https://a.amz.mshcdn.com/assets/csshakedfc9172fc6797bcf9361b9e3a1e0ffb7da5049f9307175b575c27c10762be22f.css, supondría un ahorro de 143 B (reducción del 11 %) después de la compresión.

## **Minificar HTML**

Compactar el código HTML, incluido cualquier código CSS y JavaScript insertado que contenga, puede ahorrar una gran cantidad de bytes de datos y acelerar los tiempos de descarga y análisis.

[Reducir HTML](http://sitedesk.net/redirect.php?url=https%3A%2F%2Fdevelopers.google.com%2Fspeed%2Fdocs%2Finsights%2FMinifyResources) de estos recursos para reducir su tamaño en 389 B (reducción del 27 %).

Si se reduce https://www.lightboxcdn.com/lclst/3c2be054-bb5f-4178-a524-c7877bda309d/ls. html?purl=https%3A%2F%2Fmashable.com%2F&vid=3c2be054-bb5f-4178-a524-c7877bda3 09d&se=0&prev=0&cb=636628864833265177, supondría un ahorro de 389 B (reducción del 27 %) después de la compresión.

# **Minificar JavaScript**

Compactar el código JavaScript puede ahorrar una gran cantidad de bytes de datos y acelerar los tiempos de descarga, análisis y ejecución.

[Reducir JavaScript](http://sitedesk.net/redirect.php?url=https%3A%2F%2Fdevelopers.google.com%2Fspeed%2Fdocs%2Finsights%2FMinifyResources) de estos recursos para reducir su tamaño en 8,9 KB (reducción del 19 %).

- Si se reduce https://pixel.adsafeprotected.com/jload?anId=7529&campId=300x250&pubId= 4491173161&chanId=21688017736&placementId=4592203579&pubCreative=1382283143 79&pubOrder=2254301269&cb=857812657&adsafe\_par&impId=e9bc4809-8b13-11e8-b33 e-98f2b3ea1f64, supondría un ahorro de 2,1 KB (reducción del 20 %) después de la compresión.
- Si se reduce https://pixel.adsafeprotected.com/jload?anId=7529&campId=300x250&pubId= 4491173161&chanId=21688017736&placementId=4592203579&pubCreative=1382283591 47&pubOrder=2254301269&cb=1811665744&adsafe\_par&impId=e9bc4809-8b13-11e8-b3 3e-98f2b3ea1f64, supondría un ahorro de 2,1 KB (reducción del 20 %) después de la compresión.
- Si se reduce https://pixel.adsafeprotected.com/jload?anId=7529&campId=300x250&pubId= 4491173161&chanId=21688017736&placementId=4592203579&pubCreative=1382283591 05&pubOrder=2254301269&cb=2132260413&adsafe\_par&impId=e9bc485a-8b13-11e8-a1 16-002590369882, supondría un ahorro de 2,1 KB (reducción del 20 %) después de la compresión.
- Si se reduce https://pixel.adsafeprotected.com/jload?anId=7529&campId=300x250&pubId=

4491173161&chanId=21688017736&placementId=4592203579&pubCreative=1382283593 72&pubOrder=2254301269&cb=1713800267&adsafe\_par&impId=e9bc485a-8b13-11e8-a1 16-002590369882, supondría un ahorro de 2,1 KB (reducción del 20 %) después de la compresión.

Si se reduce https://mb.moatads.com/yi.js?ue=false&uu=false&qm=420&qn=(%2BIb%7Cj8o %3FJ(jkkeL07L.sn%5E%2FJ36t9B%2CN%3Ey)%2ChXbvU37\_\*NhSfBghz%5Dj103ett\*apQ%3C %3C%2C%5Bo%7BG4%25w%5ETmeja8lC%2Cfqi2U%3AS%5E%5EZL%22%2BexTR%5EnLS5 H%259RHrOCFxBoocF)uhFAkD%3Dv%3Cy%5Dv%5BLy\*hgMcpk%3FqFm%5Dm%22%2Bx%7 CoyeWD%5D%5BpN%7CQgP1x%5BhekuG%2C(m6AKwRbyDrsi%3C%261fp%5BoU5tWh2%2 B%3Ce%24%26m3I%5EjrgMLgSR8o23%3B(8.aS%3B4oD%7D%60%3Fjc!L2LmqMs%3Cex1bx NTK7%2BuCTpY%3CZ.e&qp=00000&qq=000000000000&qr=0&is=BBBBBkRBBBHBIPBBBB BBBBCqBBBY3NT5BBBBBTcBBgBXBS9lYBBBdg4pYFmR4BBBBBBSJBBBBBBBBBBHUoBBFCyB 7BB3vBBmBBBimBBBBBBxCCBBqBvBCfBBBiMeiHJmciFeCVMqBBBBBkKzQ9lBeBBBBBBBBBBB BBBBBBBBBBBBBBBBBxPBBBBBf9CBBBRpnICyRBBBBBBBBBBBBBBBC9ThFF3cBKBCBBBBBB B7BBdBz1BD7fPBBpkBJVBBBBBBICDCCCCCCCDDDDCCCBBh2eBBBGI79kNB8DJoBBBBBCBE mBB&iv=6&gz=0&hh=0&hn=0&qt=0&tw=null&url=https%3A%2F%2Fmashable.com%2F&c onfidence=2&pcode=ziffdavisprebidheader423326082791&callback=MoatNadoAllJsonpReq uest\_59201182, supondría un ahorro de 678 B (reducción del 12 %).

# **Optimizar imágenes**

Formatear y comprimir correctamente las imágenes puede ahorrar una gran cantidad de bytes de datos.

[Optimizar estas imágenes](http://sitedesk.net/redirect.php?url=https%3A%2F%2Fdevelopers.google.com%2Fspeed%2Fdocs%2Finsights%2FOptimizeImages) para reducir su tamaño en 39,5 KB (reducción del 36 %).

- Si se comprime https://a.amz.mshcdn.com/assets/header\_logo.v2.us.darkdd0a18bfb3d211980944b582cfc03c24db96b9069f2a3234fb6cf064c72f58aa.png, supondría un ahorro de 15 KB (reducción del 85 %).
- Si se comprime https://tpc.googlesyndication.com/simgad/3124930442613809761, supondría un ahorro de 13,1 KB (reducción del 54 %).
- Si se comprime https://i.amz.mshcdn.com/W-afFi\_z5we3Em0W7Tdn1Be9LtI=/150x266/https %3A%2F%2Fblueprint-api-production.s3.amazonaws.com%2Fuploads%2Freel%2Feditor\_cov er image%2F424%2F9cc380a7-76ce-4ca8-b508-3f0201187595.png, supondría un ahorro de 6,5 KB (reducción del 16 %).
- Si se comprime https://i.amz.mshcdn.com/7kU-f9m\_iRY3-BvFXOzOUr5Vh8M=/560x314/https %3A%2F%2Fblueprint-api-production.s3.amazonaws.com%2Fuploads%2Fstory%2Fthumbnai l%2F77883%2Fdfe1f4fb-b8e1-4e05-980f-cdba15889864.jpg, supondría un ahorro de 3,1 KB (reducción del 16 %).
- Si se comprime https://a.amz.mshcdn.com/assets/header\_logo\_333.v2-1dce0882cb9387c9af 137b3dde2552d797560a13d620e76a9ec9e51e6494f1d8.png, supondría un ahorro de 966 B (reducción del 36 %).

• Si se comprime https://a.amz.mshcdn.com/assets/header\_logo.v2.us-6653972cc831bd09732 d26dc9da67bd6be0c4d2b28757f116791336ccf2146ec.png, supondría un ahorro de 818 B (reducción del 24 %).

# **Prioriza el contenido visible**

Tu página requiere indicaciones completas de red adicionales para procesar el contenido destacado en la parte superior de la página. Para obtener un rendimiento óptimo, reduce la cantidad de HTML necesario para procesar dicho contenido.

Han sido necesarios 71,3 KB de la respuesta HTML para procesar el contenido de la mitad superior de la página. Esto supone 3 trayectos de ida y vuelta en la red. [Prioriza el contenido de la mitad](http://sitedesk.net/redirect.php?url=https%3A%2F%2Fdevelopers.google.com%2Fspeed%2Fdocs%2Finsights%2FPrioritizeVisibleContent) [superior de la página](http://sitedesk.net/redirect.php?url=https%3A%2F%2Fdevelopers.google.com%2Fspeed%2Fdocs%2Finsights%2FPrioritizeVisibleContent) para que se pueda procesar con solo el HTML necesario para los 2 primeros trayectos de ida y vuelta.

- Con el HTML que se ha entregado en 2 ciclos de ida y vuelta, solo se ha podido renderizar aproximadamente el 3 % del contenido definitivo de la mitad superior de la página.
- Haz clic para ver cómo queda con 2 ciclos de ida y vuelta: snapshot:11

# **2 reglas aprobadas**

### **Evitar redirecciones a páginas de destino**

Tu página no tiene redireccionamientos. Más información sobre cómo [evitar redireccionamientos de](http://sitedesk.net/redirect.php?url=https%3A%2F%2Fdevelopers.google.com%2Fspeed%2Fdocs%2Finsights%2FAvoidRedirects) [páginas de destino](http://sitedesk.net/redirect.php?url=https%3A%2F%2Fdevelopers.google.com%2Fspeed%2Fdocs%2Finsights%2FAvoidRedirects)

## **Reducir el tiempo de respuesta del servidor**

Tu servidor respondió rápidamente. Más información sobre la [optimización del tiempo de respuesta](http://sitedesk.net/redirect.php?url=https%3A%2F%2Fdevelopers.google.com%2Fspeed%2Fdocs%2Finsights%2FServer) [del servidor](http://sitedesk.net/redirect.php?url=https%3A%2F%2Fdevelopers.google.com%2Fspeed%2Fdocs%2Finsights%2FServer)

# **96 / 100** Experiencia de usuario

# **Movil**

# **Elementos que puedes plantearte corregir:**

## **Aplicar el tamaño adecuado a los botones táctiles**

Puede que algunos enlaces y botones de la página web sean demasiado pequeños para que los usuarios puedan tocarlos en una pantalla táctil. Quizás debas [aplicar un tamaño más grande a los](http://sitedesk.net/redirect.php?url=https%3A%2F%2Fdevelopers.google.com%2Fspeed%2Fdocs%2Finsights%2FSizeTapTargetsAppropriately) [botones táctiles](http://sitedesk.net/redirect.php?url=https%3A%2F%2Fdevelopers.google.com%2Fspeed%2Fdocs%2Finsights%2FSizeTapTargetsAppropriately) para proporcionar una experiencia de usuario mejor.

Los botones táctiles siguientes están cerca de otros y puede que necesiten más espacio a su alrededor.

- El botón táctil <a href="https://mashable.com/culture/">Enough</a> está cerca de 2 botones táctiles final.
- El botón táctil <a href="https://mashable.com/culture/">Enough</a> está cerca de 2 botones táctiles final.
- El botón táctil <a href="https://mashable.com/tech/">Greeeaaattt</a> y 2 más están cerca de otros botones táctiles final.
- El botón táctil <a href="https://mashab…\_cid=hp-hh-sec" class="">Venmo exposes... personal data</a> y 1 más están cerca de otros botones táctiles final.
- El botón táctil <a href="https://mashable.com/culture/" class="articlecategory">Culture</a> y 1 más están cerca de otros botones táctiles.
- El botón táctil <a href="/about/">About Us</a> y 5 más están cerca de otros botones táctiles.
- El botón táctil <a href="https://twitter.com/mashable" class="twitter"> y 6 más están cerca de otros botones táctiles.

# **4 reglas aprobadas**

#### **Evitar los plugins**

Parece que tu página no utiliza plugins y esto podría impedir que el contenido se utilice en muchas plataformas. Puedes obtener más información acerca de la importancia de [evitar los plugins.](http://sitedesk.net/redirect.php?url=https%3A%2F%2Fdevelopers.google.com%2Fspeed%2Fdocs%2Finsights%2FAvoidPlugins)

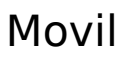

### **Configurar ventana gráfica**

Tu página especifica una ventana gráfica que se adapta al tamaño del dispositivo, lo que permite que se procese correctamente en todos los dispositivos. Más información sobre cómo [configurar](http://sitedesk.net/redirect.php?url=https%3A%2F%2Fdevelopers.google.com%2Fspeed%2Fdocs%2Finsights%2FConfigureViewport) [ventanas gráficas.](http://sitedesk.net/redirect.php?url=https%3A%2F%2Fdevelopers.google.com%2Fspeed%2Fdocs%2Finsights%2FConfigureViewport)

### **Adaptación del contenido a la ventana gráfica**

El contenido de tu página encaja con la ventana gráfica. Más información sobre cómo [adaptar el](http://sitedesk.net/redirect.php?url=https%3A%2F%2Fdevelopers.google.com%2Fspeed%2Fdocs%2Finsights%2FSizeContentToViewport) [contenido a la ventana gráfica](http://sitedesk.net/redirect.php?url=https%3A%2F%2Fdevelopers.google.com%2Fspeed%2Fdocs%2Finsights%2FSizeContentToViewport)

#### **Utilizar tamaños de fuente que se puedan leer**

El texto de la página es legible. Más información sobre cómo [utilizar tamaños de fuente que se](http://sitedesk.net/redirect.php?url=https%3A%2F%2Fdevelopers.google.com%2Fspeed%2Fdocs%2Finsights%2FUseLegibleFontSizes) [puedan leer.](http://sitedesk.net/redirect.php?url=https%3A%2F%2Fdevelopers.google.com%2Fspeed%2Fdocs%2Finsights%2FUseLegibleFontSizes)

#### **Ordenador**

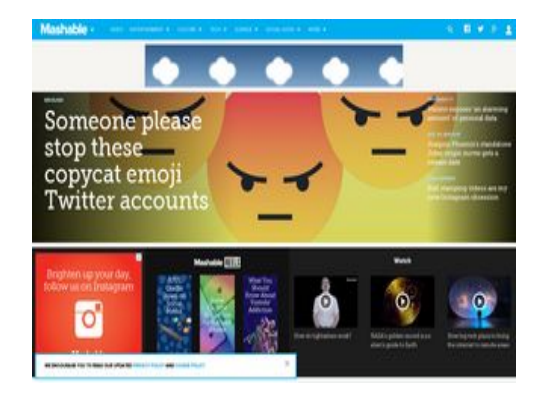

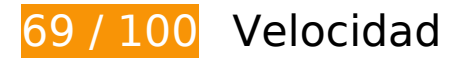

 **Elementos que debes corregir:** 

**Aprovechar el almacenamiento en caché del navegador**

Establecer una fecha de caducidad o una edad máxima en las cabeceras HTTP de los recursos

estáticos indica al navegador que cargue los recursos descargados previamente del disco local en lugar de hacerlo a través de la red.

[Aprovechar el almacenamiento en caché del navegador](http://sitedesk.net/redirect.php?url=https%3A%2F%2Fdevelopers.google.com%2Fspeed%2Fdocs%2Finsights%2FLeverageBrowserCaching) de estos recursos almacenables en caché:

- https://c.evidon.com/geo/country.js (no se ha especificado el tiempo de expiración)
- https://cdn.adsafeprotected.com/iasPET.1.js (no se ha especificado el tiempo de expiración)
- https://e2e.mashable.com/e/eyJraW5kIjoicGFnZXZpZXciLCJzaXRlIjoibWFzaGFibGUuY29tIiwiYX R0cmlidXRlcyI6eyJ1cmkiOiJodHRwczovL21hc2hhYmxlLmNvbS8iLCJyZWZlcnJlciI6IiJ9LCJjcmVh dGVkX2F0IjoiMjAxOC0wNy0xOVQwNToyNDowMy42NThaIn0= (no se ha especificado el tiempo de expiración)
- https://e2e.mashable.com/e/eyJraW5kIjoicGFnZXZpZXciLCJzaXRlIjoibWFzaGFibGUuY29tIiwiYX R0cmlidXRlcyI6eyJ2aXJ0dWFsIjp0cnVlLCJ1cmkiOiJodHRwczovL21hc2hhYmxlLmNvbS8iLCJyZ WZlcnJlciI6IiJ9LCJjcmVhdGVkX2F0IjoiMjAxOC0wNy0xOVQwNToyNDowMy42NzNaIn0= (no se ha especificado el tiempo de expiración)
- https://mashable.com/stories.json?hot per page=2&new\_per\_page=20&rising\_per\_page=3 &new\_after=1FFsLJ (100 segundos)
- https://cdn.optimizely.com/js/58011369.js (2 minutos)
- https://content.jwplatform.com/libraries/hrrl7x1B.js (2,5 minutos)
- https://assets.pinterest.com/js/pinit.js (2,9 minutos)
- https://assets.pinterest.com/js/pinit\_main.js?0.38519857940264046 (4,6 minutos)
- https://e2e-static.zdcommerce.io/e2e.js (15 minutos)
- https://mb.moatads.com/yi.js?ud=false&ue=false&uu=false&qm=420&qn=(%2BIb%7Cj8o% 3FI(jkkeL07ta \*JRM!6t9B%2CN%3Ey)%2ChXbvU37 \*NhSfBghz%5D%5B%3B1RX%25lQMV9% 22W6~P6Jn)s)%3Ee3wW0uC%2BA5%3Deu!LfBB2%2B%7BLT7%25%40qwMoI3%2B%3Bggqh B3U4(%5B\*rUa85u%7Bo(zs19H.Y%7BQPSXD%5BhTdBy%2B1NZvVWRmh.P%26oUK%3B(4Qb jmPh%3E%25.xp%23VRzG9YCC2J.bq!CASw%5EXm0okt%24b\_o%3FtVD%5D%5BpN%7CQF% 40Sy7%7BA&qp=00000&qq=000000000000&qr=0&is=BBBBBkRBBBHBIPBBBBBBBBCqBBB Y3NT5BBBBBTcBBgBXBS9lYBBBdg4pYFmR4BBBBBBSJBBBBBBBBBBHUoBBFCyB7BB3vBBmB BBimBBBBBBxCCBBqBvBCfBBBiMeiHJmciFeCVMqBBBBBkKzQ9lBeBBBBBBBBBBBBBBBBBBBBBBBBBBBBB BBBBBBBBxPBBBBBf9CBBBRpnICyRBBBBBBBBBBBBBBBC9ThFF3cBKBCBBBBBBB7BBdBz1BD 7fPBBpkBJUBBBBBBICDCCCCCCCCCCCCCCBBh2eBBBGI79kNB8DJoBBBBBCBEmBB&iv=6&gz =0&hh=0&hn=0&qt=0&tw=null&url=https%3A%2F%2Fmashable.com%2F&confidence=2& pcode=ziffdavisprebidheader423326082791&callback=MoatNadoAllJsonpRequest\_7989670 5 (15 minutos)
- https://www.googletagmanager.com/gtm.js?id=GTM-MN78SWW (15 minutos)
- https://www.googletagservices.com/tag/js/gpt.js (15 minutos)
- https://cdn.krxd.net/controltag/rq1b4x67c.js (20 minutos)
- https://connect.facebook.net/en\_US/sdk.js (20 minutos)

- https://g.mashable.com/mashable.js?cc=&url=https%3A//mashable.com/ (20 minutos)
- https://js-sec.indexww.com/ht/p/184309-263190142556871.js (26,5 minutos)
- https://cdn.krxd.net/userdata/get?pub=3a135898-6bcf-4f5f-95b9-9bb8dcebf2f2&technograp hics=1&callback=Krux.ns.mashable.kxjsonp\_userdata (30 minutos)
- https://consumer.krxd.net/consent/get/3a135898-6bcf-4f5f-95b9-9bb8dcebf2f2?idt=device& dt=kxcookie&callback=Krux.ns.mashable.kxjsonp\_consent\_get\_0 (30 minutos)
- https://cdn.static.zdbb.net/js/z0WVjCBSEeGLoxIxOQVEwQ.min.js (60 minutos)
- https://cdn.ziffstatic.com/jst/zdconsent.js (60 minutos)
- https://pagead2.googlesyndication.com/pagead/osd.js (60 minutos)
- https://js-agent.newrelic.com/nr-spa-1071.min.js (2 horas)
- https://stats.g.doubleclick.net/dc.js (2 horas)
- https://sejs.moatads.com/ziffdavisprebidheader423326082791/yi.js (4,3 horas)
- https://z.moatads.com/ziffdaviscwnew43828694654/moatad.js (8,1 horas)
- https://cdn.doubleverify.com/dv-match6.js (10,9 horas)

### **Eliminar el JavaScript que bloquea la visualización y el CSS del contenido de la mitad superior de la página**

Tu página tiene 6 recursos de secuencias de comandos y 3 recursos CSS que provocan un bloqueo. Ello causa un retraso en el procesamiento de la página.

No se ha podido visualizar el contenido de la mitad superior de la página sin tener que esperar a que se cargara alguno de los recursos. Intenta aplazar o cargar de forma asíncrona los recursos que bloquean la visualización, o bien inserta porciones críticas de dichos recursos directamente en el HTML.

[Quitar el JavaScript que bloquea la visualización de contenido:](http://sitedesk.net/redirect.php?url=https%3A%2F%2Fdevelopers.google.com%2Fspeed%2Fdocs%2Finsights%2FBlockingJS)

- https://cdn.optimizely.com/js/58011369.js
- https://content.jwplatform.com/libraries/hrrl7x1B.js
- https://a.amz.mshcdn.com/assets/advertisement-05dc9dd632adb4df020fc426e931cbf5c678 486fac51ea65ff563a9f577dc7bc.js
- https://a.amz.mshcdn.com/assets/templates-5eb38917411c7f323344a8ec1edac6cf88a791d

49da015a55b04770f85f10ee8.js

- https://a.amz.mshcdn.com/assets/app-9573e952e40958b15b11b87e145aa3e4eb75b2a6bdc be31b98223977216347d8.js
- https://cdn.static.zdbb.net/js/z0WVjCBSEeGLoxIxOQVEwQ.min.js

[Optimizar la entrega de CSS](http://sitedesk.net/redirect.php?url=https%3A%2F%2Fdevelopers.google.com%2Fspeed%2Fdocs%2Finsights%2FOptimizeCSSDelivery) de estas URL:

- https://a.amz.mshcdn.com/assets/appa30f73412093e9a4a11f92a27c9ce6cfd2aa8e3f6c3f2509a51c0c34e2ce1cf2.css
- https://a.amz.mshcdn.com/assets/csshakedfc9172fc6797bcf9361b9e3a1e0ffb7da5049f9307175b575c27c10762be22f.css
- https://a.amz.mshcdn.com/assets/posts-30e419f72e1214ca969ff551ff949f898bea025141c7c 74c9b7fbd3bf86350db.css

## **Optimizar imágenes**

Formatear y comprimir correctamente las imágenes puede ahorrar una gran cantidad de bytes de datos.

[Optimizar estas imágenes](http://sitedesk.net/redirect.php?url=https%3A%2F%2Fdevelopers.google.com%2Fspeed%2Fdocs%2Finsights%2FOptimizeImages) para reducir su tamaño en 124,2 KB (reducción del 50 %).

- Si se comprime https://a.amz.mshcdn.com/assets/header\_logo.v2.us.darkdd0a18bfb3d211980944b582cfc03c24db96b9069f2a3234fb6cf064c72f58aa.png, supondría un ahorro de 15 KB (reducción del 85 %).
- Si se comprime https://tpc.googlesyndication.com/simgad/3124930442613809761, supondría un ahorro de 13,1 KB (reducción del 54 %).
- Al comprimir o modificar el tamaño de https://i.amz.mshcdn.com/hLeDPcJXmx5yVfK\_HA3DjfK 0YMI=/175x175/https%3A%2F%2Fblueprint-api-production.s3.amazonaws.com%2Fuploads %2Fstory%2Fthumbnail%2F77907%2F743d301d-ff4b-4faf-914c-df9873b8954b.jpg puedes ahorrarte 11,5 KB (un 84 % menos).
- Al comprimir o modificar el tamaño de https://i.amz.mshcdn.com/4K5pUIImlHOUgjaMdM9372 6LcQU=/400x244/2018%2F07%2F17%2F1d%2F6c888a0fefc147d89273246c2d306701.0531 1.jpg puedes ahorrarte 9,3 KB (un 73 % menos).
- Al comprimir o modificar el tamaño de https://i.amz.mshcdn.com/vX7e0Wk6756CFDeVV43Jz u-r0fU=/400x244/2018%2F07%2F17%2Ff6%2F7eecd9eedef748f08ad0c0645c53c173.05c63. jpg puedes ahorrarte 8,1 KB (un 70 % menos).
- Al comprimir o modificar el tamaño de https://i.amz.mshcdn.com/Lqd1RorkZhxleS5yCAuUFu 7z5-M=/400x244/2018%2F07%2F18%2Fd7%2F236c2dc4ce9040d39d32e5799898126e.6db

04.jpg puedes ahorrarte 8 KB (un 73 % menos).

- Al comprimir o modificar el tamaño de https://i.amz.mshcdn.com/PiSUU76pldfomyTLsmmZas c1FDc=/175x175/https%3A%2F%2Fblueprint-api-production.s3.amazonaws.com%2Fuploads %2Fstory%2Fthumbnail%2F77845%2Fed12bf58-b0ff-497e-b4bc-291635dca065.jpg puedes ahorrarte 6,6 KB (un 73 % menos).
- Si se comprime https://i.amz.mshcdn.com/W-afFi\_z5we3Em0W7Tdn1Be9LtI=/150x266/https %3A%2F%2Fblueprint-api-production.s3.amazonaws.com%2Fuploads%2Freel%2Feditor\_cov er\_image%2F424%2F9cc380a7-76ce-4ca8-b508-3f0201187595.png, supondría un ahorro de 6,5 KB (reducción del 16 %).
- Al comprimir o modificar el tamaño de https://i.amz.mshcdn.com/8C8EpEFmEqu85ML6w95cj 2u3uVc=/175x175/https%3A%2F%2Fblueprint-api-production.s3.amazonaws.com%2Fupload s%2Fstory%2Fthumbnail%2F77870%2F515bb55a-9d66-4082-96b9-bd168c90b58c.jpg puedes ahorrarte 6,3 KB (un 73 % menos).
- Al comprimir o modificar el tamaño de https://i.amz.mshcdn.com/e28yraH2gdbtr1QVLE6829 Xl3ns=/175x175/https%3A%2F%2Fblueprint-api-production.s3.amazonaws.com%2Fuploads %2Fstory%2Fthumbnail%2F77595%2F5789ebaf-0f90-4494-89be-93ad5def0411.jpg puedes ahorrarte 6,1 KB (un 71 % menos).
- Al comprimir o modificar el tamaño de https://i.amz.mshcdn.com/Jqvkh5YE0qTcOPzvU0UPcF UIXwM=/175x175/https%3A%2F%2Fblueprint-api-production.s3.amazonaws.com%2Fupload s%2Fstory%2Fthumbnail%2F76466%2Fb99449f9-6709-49a5-9921-489b369118c0.jpg puedes ahorrarte 5,1 KB (un 72 % menos).
- Al comprimir o modificar el tamaño de https://i.amz.mshcdn.com/bXzNhnKXs7RpJQdM9XvEO Mwvvtg=/175x175/https%3A%2F%2Fblueprint-api-production.s3.amazonaws.com%2Fuploa ds%2Fstory%2Fthumbnail%2F77836%2F5e42bd88-4905-4d17-8a8a-b86e713cc82c.jpg puedes ahorrarte 5,1 KB (un 70 % menos).
- Al comprimir o modificar el tamaño de https://i.amz.mshcdn.com/QRYVZUcXDFS-b-Cy9eX7X G-YcPU=/175x175/https%3A%2F%2Fblueprint-api-production.s3.amazonaws.com%2Fupload s%2Fstory%2Fthumbnail%2F77816%2F6c888a0f-efc1-47d8-9273-246c2d306701.jpg puedes ahorrarte 5 KB (un 72 % menos).
- Al comprimir o modificar el tamaño de https://i.amz.mshcdn.com/EGTQv\_aP7ApNtH3AEE9JIV VRuvY=/175x175/https%3A%2F%2Fblueprint-api-production.s3.amazonaws.com%2Fuploads %2Fstory%2Fthumbnail%2F77909%2F329db6ab-aaca-46c7-b791-c729f5f290b3.jpg puedes ahorrarte 4,9 KB (un 81 % menos).
- Si se comprime https://i.amz.mshcdn.com/SkmXEaXRTqtilb67r0mNm-Rr7Zo=/356x205/https %3A%2F%2Fblueprint-api-production.s3.amazonaws.com%2Fuploads%2Fstory%2Fthumbnai l%2F77834%2F62af30c4-bb9d-48ef-8051-94493f3c72dd.jpg, supondría un ahorro de 3,1 KB (reducción del 22 %).
- Si se comprime https://i.amz.mshcdn.com/SvE1Cto8-GDmdL22sbFpgsuf3vE=/356x205/https %3A%2F%2Fblueprint-api-production.s3.amazonaws.com%2Fuploads%2Fstory%2Fthumbnai l%2F77894%2Fb624f3dd-e0e6-4b65-bd91-0c0b42825769.jpg, supondría un ahorro de 3,1 KB (reducción del 24 %).
- Si se comprime https://i.amz.mshcdn.com/dnqfa7wAnHBbwUyqrvfZmXdselE=/638x368/https %3A%2F%2Fblueprint-api-production.s3.amazonaws.com%2Fuploads%2Fstory%2Fthumbnai l%2F77883%2Fdfe1f4fb-b8e1-4e05-980f-cdba15889864.jpg, supondría un ahorro de 3,1 KB (reducción del 13 %).
- Al comprimir o modificar el tamaño de https://a.amz.mshcdn.com/assets/header logo.v2.us-6653972cc831bd09732d26dc9da67bd6be0c4d2b28757f116791336ccf2146ec.png puedes ahorrarte 1,9 KB (un 57 % menos).
- Si se comprime https://a.amz.mshcdn.com/assets/header\_logo\_333.v2-1dce0882cb9387c9af 137b3dde2552d797560a13d620e76a9ec9e51e6494f1d8.png, supondría un ahorro de 966 B (reducción del 36 %).
- Si se comprime https://tps705.doubleverify.com/bsevent.gif?impid=e1f8905090114b0fafd80 b525e558a45&dvp\_or2=1&cbust=1531977841922869, supondría un ahorro de 739 B (reducción del 91 %).
- Si se comprime https://tps705.doubleverify.com/bsevent.gif?impid=e1f8905090114b0fafd80 b525e558a45&vfdur=-4544&cbust=1531977841923342, supondría un ahorro de 739 B (reducción del 91 %).

 **Elementos que puedes plantearte corregir:** 

### **Habilitar compresión**

Comprimir recursos con gzip o con deflate puede reducir el número de bytes enviados a través de la red.

[Habilitar la compresión](http://sitedesk.net/redirect.php?url=https%3A%2F%2Fdevelopers.google.com%2Fspeed%2Fdocs%2Finsights%2FEnableCompression) de estos recursos para reducir su tamaño de transferencia en 13,7 KB (reducción del 63 %).

- Si se comprime https://mb.moatads.com/yi.js?ud=false&ue=false&uu=false&qm=420&qn=( %2BIb%7Cj8o%3FJ(jkkeL07ta\_\*JRM!6t9B%2CN%3Ey)%2ChXbvU37\_\*NhSfBghz%5D%5B%3B1 RX%25lQMV9%22W6~P6Jn)s)%3Ee3wW0uC%2BA5%3Deu!LfBB2%2B%7BLT7%25%40qwMoI 3%2B%3BggqhB3U4(%5B\*rUa85u%7Bo(zs19H.Y%7BQPSXD%5BhTdBy%2B1NZvVWRmh.P% 26oUK%3B(4QbjmPh%3E%25.xp%23VRzG9YCC2J.bq!CASw%5EXm0okt%24b\_o%3FtVD%5D %5BpN%7CQF%40Sy7%7BA&qp=00000&qq=000000000000&qr=0&is=BBBBBkRBBBHBIPB BBBBBBBCqBBBY3NT5BBBBBTcBBgBXBS9lYBBBdg4pYFmR4BBBBBBSJBBBBBBBBBBHUoBBF CyB7BB3vBBmBBBimBBBBBBxCCBBqBvBCfBBBiMeiHJmciFeCVMqBBBBBkKzQ9lBeBBBBBBBB BBBBBBBBBBBBBBBBBBBBxPBBBBBf9CBBBRpnICyRBBBBBBBBBBBBBBBC9ThFF3cBKBCBBB BBBB7BBdBz1BD7fPBBpkBJUBBBBBBICDCCCCCCCCCCCCCCBBh2eBBBGI79kNB8DJoBBBBBC BEmBB&iv=6&gz=0&hh=0&hn=0&qt=0&tw=null&url=https%3A%2F%2Fmashable.com%2F &confidence=2&pcode=ziffdavisprebidheader423326082791&callback=MoatNadoAllJsonpR equest 79896705, supondría un ahorro de 4,9 KB (reducción del 82 %).
- Si se comprime https://cdn.adsafeprotected.com/iasPET.1.js, supondría un ahorro de 4 KB (reducción del 57 %).
- Si se comprime https://c.amazon-adsystem.com/bao-csm/aps-comm/aps\_csm.js, supondría un ahorro de 3,7 KB (reducción del 59 %).
- Si se comprime https://cdn.deepintent.com/syncpixel.html, supondría un ahorro de 451 B (reducción del 53 %).
- Si se comprime https://pixel.adsafeprotected.com/services/pub?anId=7529&slot=%7Bid:gptad-2,s:728.90,p:/4585/mash.to/home,t:display%7D&wr=1366.768&sr=1366.768&sessionId= 16895164-572b-4cde-d35f-e1f7dc48951a, supondría un ahorro de 122 B (reducción del 42 %).
- Si se comprime https://pixel.adsafeprotected.com/services/pub?anId=7529&slot=%7Bid:gptad-3,s:1.2,p:/4585/mash.to/home,t:display%7D&wr=1366.768&sr=1366.768&sessionId=168 95164-572b-4cde-d35f-e1f7dc48951a, supondría un ahorro de 121 B (reducción del 41 %).
- Si se comprime https://pixel.adsafeprotected.com/services/pub?anId=7529&slot=%7Bid:gptad-5,s:300.250,p:/4585/mash.to/home,t:display%7D&wr=1366.768&sr=1366.768&sessionId =16895164-572b-4cde-d35f-e1f7dc48951a, supondría un ahorro de 121 B (reducción del 41 %).
- Si se comprime https://fastlane.rubiconproject.com/a/api/fastlane.json?account\_id=11738&si ze\_id=2&p\_pos=btf&rp\_floor=0.01&rf=https%3A%2F%2Fmashable.com%2F&p\_screen\_res= 1366x768&site\_id=38302&zone\_id=742262&kw=rp.fastlane&tk\_flint=custom&rand=0.974 0077517926693&alt\_size\_ids=57, supondría un ahorro de 111 B (reducción del 37 %).
- Si se comprime https://srv-2018-07-19-05.config.parsely.com/config/mashable.com, supondría un ahorro de 111 B (reducción del 29 %).

## **Minificar CSS**

Compactar el código CSS puede ahorrar una gran cantidad de bytes de datos y acelerar los tiempos de descarga y análisis.

[Reducir CSS](http://sitedesk.net/redirect.php?url=https%3A%2F%2Fdevelopers.google.com%2Fspeed%2Fdocs%2Finsights%2FMinifyResources) de estos recursos para reducir su tamaño en 143 B (reducción del 11 %).

Si se reduce https://a.amz.mshcdn.com/assets/csshakedfc9172fc6797bcf9361b9e3a1e0ffb7da5049f9307175b575c27c10762be22f.css, supondría un ahorro de 143 B (reducción del 11 %) después de la compresión.

### **Minificar HTML**

Compactar el código HTML, incluido cualquier código CSS y JavaScript insertado que contenga, puede ahorrar una gran cantidad de bytes de datos y acelerar los tiempos de descarga y análisis. [Reducir HTML](http://sitedesk.net/redirect.php?url=https%3A%2F%2Fdevelopers.google.com%2Fspeed%2Fdocs%2Finsights%2FMinifyResources) de estos recursos para reducir su tamaño en 389 B (reducción del 27 %).

Si se reduce https://www.lightboxcdn.com/lclst/3c2be054-bb5f-4178-a524-c7877bda309d/ls. html?purl=https%3A%2F%2Fmashable.com%2F&vid=3c2be054-bb5f-4178-a524-c7877bda3 09d&se=0&prev=0&cb=636628864833265177, supondría un ahorro de 389 B (reducción del 27 %) después de la compresión.

# **Minificar JavaScript**

Compactar el código JavaScript puede ahorrar una gran cantidad de bytes de datos y acelerar los tiempos de descarga, análisis y ejecución.

[Reducir JavaScript](http://sitedesk.net/redirect.php?url=https%3A%2F%2Fdevelopers.google.com%2Fspeed%2Fdocs%2Finsights%2FMinifyResources) de estos recursos para reducir su tamaño en 7 KB (reducción del 18 %).

- Si se reduce https://pixel.adsafeprotected.com/jload?anId=7529&campId=300x250&pubId= 4491173161&chanId=21688017736&placementId=4592203579&pubCreative=1382283593 30&pubOrder=2254301269&cb=1453827354&adsafe\_par&impId=f247a102-8b13-11e8-af7 6-98f2b3ea122c, supondría un ahorro de 2,1 KB (reducción del 20 %) después de la compresión.
- Si se reduce https://pixel.adsafeprotected.com/jload?anId=7529&campId=1x1&pubId=2541 2972&chanId=21688017736&placementId=4624489651&pubCreative=138229072149&pub Order=2145134636&cb=51860119&adsafe\_par&impId=f23fb210-8b13-11e8-8450-54a0508 6938d, supondría un ahorro de 2,1 KB (reducción del 20 %) después de la compresión.
- Si se reduce https://pixel.adsafeprotected.com/jload?anId=7529&campId=728x90&pubId=4 527968083&chanId=21688017736&placementId=4593267544&pubCreative=13822645405 5&pubOrder=2255320221&cb=2047352132&adsafe\_par&impId=f23fb188-8b13-11e8-b631 -98f2b3ea1f70, supondría un ahorro de 2,1 KB (reducción del 20 %) después de la compresión.
- Si se reduce https://mb.moatads.com/yi.js?ud=false&ue=false&uu=false&qm=420&qn=(%2 BIb%7Cj8o%3FJ(jkkeL07ta\_\*JRM!6t9B%2CN%3Ey)%2ChXbvU37\_\*NhSfBghz%5D%5B%3B1RX %25lQMV9%22W6~P6Jn)s)%3Ee3wW0uC%2BA5%3Deu!LfBB2%2B%7BLT7%25%40qwMoI3 %2B%3BggqhB3U4(%5B\*rUa85u%7Bo(zs19H.Y%7BQPSXD%5BhTdBy%2B1NZvVWRmh.P%2 6oUK%3B(4QbjmPh%3E%25.xp%23VRzG9YCC2J.bq!CASw%5EXm0okt%24b\_o%3FtVD%5D% 5BpN%7CQF%40Sy7%7BA&qp=00000&qq=000000000000&qr=0&is=BBBBBkRBBBHBIPBB BBBBBBCqBBBY3NT5BBBBBTcBBgBXBS9lYBBBdg4pYFmR4BBBBBBSJBBBBBBBBBBHUoBBFC yB7BB3vBBmBBBimBBBBBBxCCBBqBvBCfBBBiMeiHJmciFeCVMqBBBBBkKzQ9lBeBBBBBBBBB BBBBBBBBBBBBBBBBBBBxPBBBBBf9CBBBRpnICyRBBBBBBBBBBBBBBBC9ThFF3cBKBCBBBB BBB7BBdBz1BD7fPBBpkBJUBBBBBBICDCCCCCCCCCCCCCCBBh2eBBBGI79kNB8DJoBBBBBCB EmBB&iv=6&gz=0&hh=0&hn=0&qt=0&tw=null&url=https%3A%2F%2Fmashable.com%2F &confidence=2&pcode=ziffdavisprebidheader423326082791&callback=MoatNadoAllJsonpR equest\_79896705, supondría un ahorro de 680 B (reducción del 12 %).
- Si se reduce https://rtb0.doubleverify.com/verify.js?jsCallback= verify callback 194268938

153&jsTagObjCallback=\_\_tagObject\_callback\_194268938153&num=6&ctx=11666313&cmp =21340161&plc=223648293&sid=3617722&advid=&adsrv=&unit=728x90&isdvvid=&uid= 194268938153&tagtype=&adID=&app=&sup=&isovv=0&gmnpo=&crt=&dup=null&brid=0 &brver=&bridua=3&chro=0&hist=1&winh=768&winw=1366&wouh=768&wouw=1366&sca h=768&scaw=1366&srcurlD=0&ssl=1&refD=1&htmlmsging=1&aadid=5585394fcc495b71c 97f87ef7e1df6c0264c7c58&aUrlD=&m1=11&fcifrms=10&brh=1&fwc=3&fcl=765&flt=0&fe c=1074&vavbkt=4,8,1,23&lvvn=26&ver=109&eparams=DC4FC%3Dl9EEADTbpTauTau%3E 2D923%3D6%5D4%40%3ETauU2%3F4r92%3A%3Fl9EEADTbpTauTau%3E2D923%3D6%5D4 %40%3ETar9EEADTbpTauTau%3E2D923%3D6%5D4%40%3EU2%26C%3Dl, supondría un ahorro de 104 B (reducción del 11 %) después de la compresión.

# **Prioriza el contenido visible**

Tu página requiere indicaciones completas de red adicionales para procesar el contenido destacado en la parte superior de la página. Para obtener un rendimiento óptimo, reduce la cantidad de HTML necesario para procesar dicho contenido.

Han sido necesarios 71,3 KB de la respuesta HTML para procesar el contenido de la mitad superior de la página. Esto supone 3 trayectos de ida y vuelta en la red. [Prioriza el contenido de la mitad](http://sitedesk.net/redirect.php?url=https%3A%2F%2Fdevelopers.google.com%2Fspeed%2Fdocs%2Finsights%2FPrioritizeVisibleContent) [superior de la página](http://sitedesk.net/redirect.php?url=https%3A%2F%2Fdevelopers.google.com%2Fspeed%2Fdocs%2Finsights%2FPrioritizeVisibleContent) para que se pueda procesar con solo el HTML necesario para los 2 primeros trayectos de ida y vuelta.

- Con el HTML que se ha entregado en 2 ciclos de ida y vuelta, solo se ha podido renderizar aproximadamente el 13 % del contenido definitivo de la mitad superior de la página.
- Haz clic para ver cómo queda con 2 ciclos de ida y vuelta: snapshot:11

# **2 reglas aprobadas**

### **Evitar redirecciones a páginas de destino**

Tu página no tiene redireccionamientos. Más información sobre cómo [evitar redireccionamientos de](http://sitedesk.net/redirect.php?url=https%3A%2F%2Fdevelopers.google.com%2Fspeed%2Fdocs%2Finsights%2FAvoidRedirects) [páginas de destino](http://sitedesk.net/redirect.php?url=https%3A%2F%2Fdevelopers.google.com%2Fspeed%2Fdocs%2Finsights%2FAvoidRedirects)

**Reducir el tiempo de respuesta del servidor**

Tu servidor respondió rápidamente. Más información sobre la [optimización del tiempo de respuesta](http://sitedesk.net/redirect.php?url=https%3A%2F%2Fdevelopers.google.com%2Fspeed%2Fdocs%2Finsights%2FServer)

[del servidor](http://sitedesk.net/redirect.php?url=https%3A%2F%2Fdevelopers.google.com%2Fspeed%2Fdocs%2Finsights%2FServer)